## OPPO\_A79 數據漫遊開關

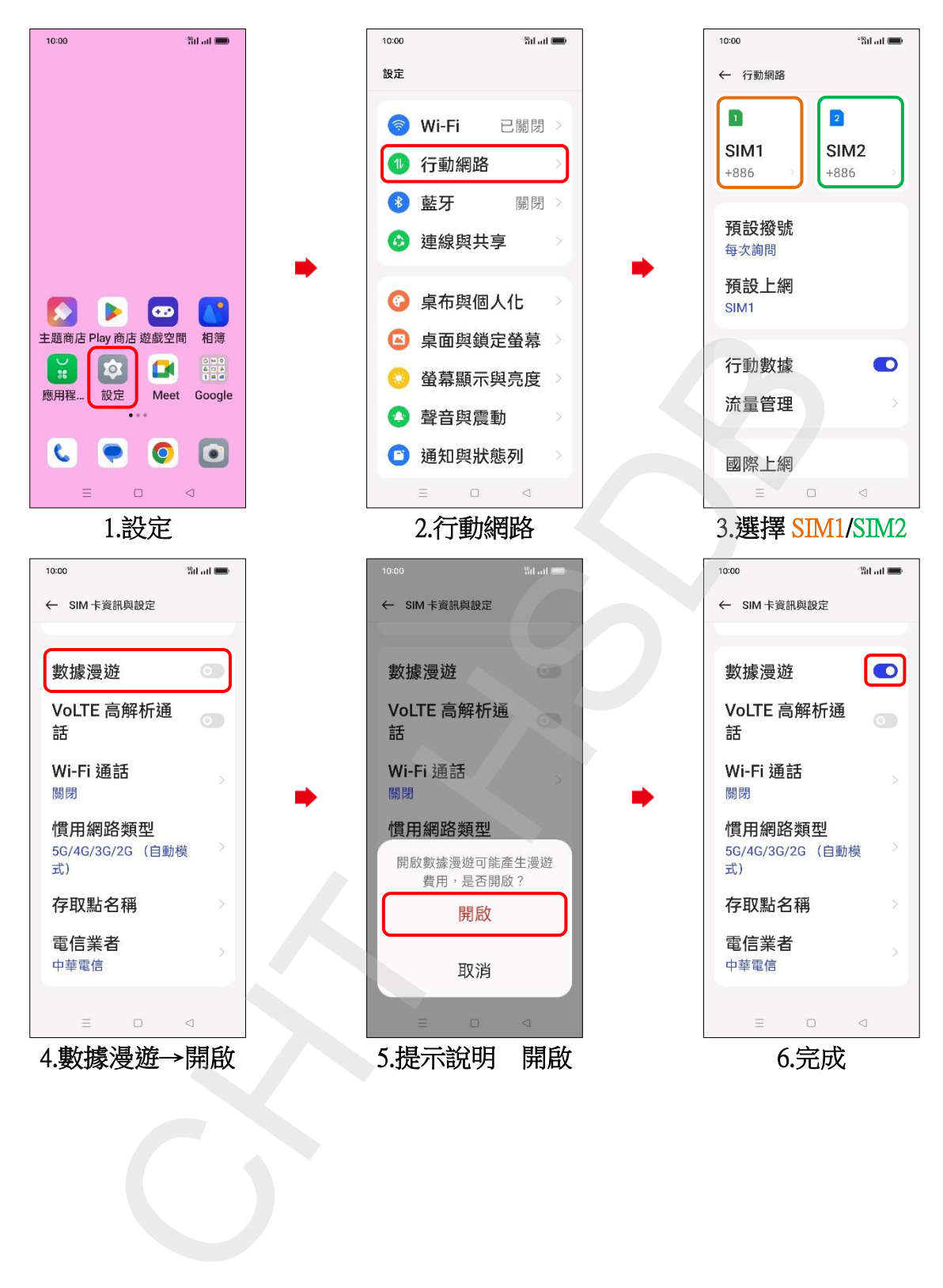